## **QGIS Application - Feature request #3850 Allow minimizing "check geometry validity" window**

*2011-05-27 08:51 AM - Sandro Santilli*

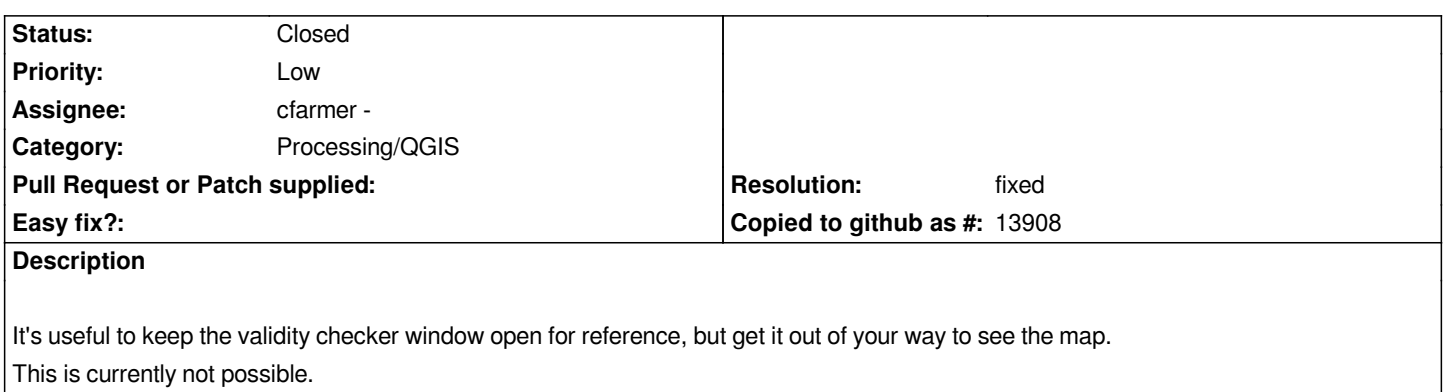

## **History**

## **#1 - 2011-05-27 10:30 AM - Jürgen Fischer**

*- Resolution set to fixed*

*- Status changed from Open to Closed*

*implemented in commit:bf4d8874d1ca5663aacc33df22b7443ed875878f*

## **#2 - 2017-05-01 01:23 AM - Giovanni Manghi**

*The "ftools" category is being removed from the tracker, changing the category of this ticket to "Processing/QGIS" to not leave the category orphaned.*